# **PPTReport**

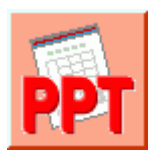

Looking for a powerful and flexible reporting tool that's easy to use, cost effective and extract data from any database? Microsoft Office is your choice. With the help of PPTReport, Microsoft PowerPoint is a powerful and flexible reporting tool.

PPTReport is a report generator for Microsoft PowerPoint that outputs reports in Microsoft PowerPoint format. If you know how to use Microsoft PowerPoint and write SQL statements, you can use PPTReport to create all kinds of reports as you need.

### **Benefit**

■ Use Microsoft PowerPoint as your reporting tool

You have installed Microsoft Office in your computer, and you almost use Microsoft Office every day. You are familiar with Microsoft PowerPoint, and already know how to use it. Use Microsoft PowerPoint as reporting tool, it is very convenient.

 $\blacksquare$  Easy to use

You already know how to use Microsoft PowerPoint. It is easy. Get data using SQL. It is simple. You can create reports without programming experience. Easy to learn, use and maintain.

**Powerful and flexible** 

PPTReport is powerful and flexible because Microsoft PowerPoint and SQL are powerful and flexible. You can create extremely complex reports.

Saves money

You do not need to buy extra costly reporting tools. No training is necessary because everyone uses Microsoft Office.

Saves time

Reduce development time and training time.

- Improves productivity
- More productive when reports are in familiar formats like Microsoft PowerPoint.
- For various users

For IT users, you know Microsoft PowerPoint and SQL, it is enough. No programming is required. For business users, you can create report templates using Microsoft PowerPoint. PPTReport enables you to design reports like defining the layout, style, format of reports. For developers, PPTReport can be called by your program. It enables you to integrate Microsoft PowerPoint into your application.

#### **Overview**

PTReportGen is a report generator for Microsoft PowerPoint that outputs reports in Microsoft PowerPoint format. If you know how to use Microsoft PowerPoint and write SQL statements, you can use PTReportGen to create all kinds of reports as you need.

To create a report, PTReportGen need to read a report template file and a PTR file. The report template file is a Microsoft PowerPoint presentation that defines the layouts and formats of a report. The PTR file contains SQL statements and some

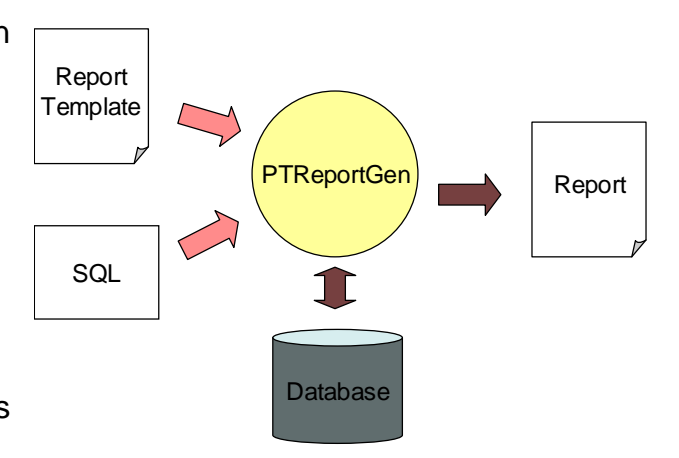

information, and tells PTReportGen how to get data from database and how to put data into a report. First PTReportGen creates a blank report using the report template file, executes SQL statements in the PTR file, and puts the data from database into the report.

#### **Feature**

PTReportGen includes the following features:

■ Using Microsoft PowerPoint as your reporting tool Just use Microsoft PowerPoint as your reporting tool. You design reports like layouts, formats and styles directly using Microsoft PowerPoint. And you will get reports in Microsoft PowerPoint presentation format as a result.

 Making report template directly using Microsoft PowerPoint The main advantage of using PTReportGen is based on the fact that all formatting is done directly in Microsoft PowerPoint. You can take full advantage of Microsoft PowerPoint including text formatting, tables, shapes, charts, pictures and graphics, drawing, headers and footers, and more.

Manipulating Word reports with OpenXML SDK

Open XML is an open file format for the core document-oriented Office applications. It facilitates document creation and manipulation in server environments where you do not need to install the Office client applications.

Accessing to data using SQL

PTReportGen executes SQL statements to extract data from database. Supports all type SQL: DML, DDL and DCL. Multiple SQL statements can be executed in one report building process. You can perform queries on databases, insert data into databases, and create database objects like tables. The power of SQL can be harnessed for maximum efficiency in reporting.

■ Creating reports without programming experience You know how to use Microsoft PowerPoint and how to write SQL, it is enough. It does not require programming to create reports.

■ Connection to databases using ADO.Net

Using ADO.NET to connect to databases, PTReportGen is independent of database systems. It can access to almost all of databases such as Oracle, DB2, Sybase, Informix, Microsoft SQL Server, Teradata, MySQL, Microsoft Access and dBase through OLE DB and ODBC.

■ Supporting multi-databases in one report

PTReportGen supports multi-databases in one report. You can get data from some different databases such as Oracle, DB2 and Microsoft SQL Server, and put these data into one report.

■ Generating reports with parameters

PTReportGen enables you to create reports with parameters. You may use parameters in SQL statements. You will be asked to input the values of parameters while creating reports.

■ Supporting Windows mode and command line mode PTReportGen supports command line mode. So it is possible to call PTReportGen from other program. For developers, you can integrate PTReportGen into your application.

■ Creating complex reports

You can create complex reports. The complexity might come from report formatting as well as report content.

■ Creating reports with charts

PTReportGen enables you to include sophisticated, colorful charts in your reports. You can use charts any time you want to improve the usefulness of a report.

■ Creating reports with pictures

PTReportGen can insert pictures from the graphics files, and change the size of pictures.

■ Many reports in one Microsoft PowerPoint presentation

One Microsoft PowerPoint presentation may contain many reports. One report may be one or more slides. You can generate a presentation in one generating process.

■ Generating reports automatically

The process of report generation can be fully automated, periodically or on events. PTReportGen can be scheduled with Windows Scheduled Tasks or other tools.

- 4 -

■ One time configuration

With on time configuration, you can repeatedly generate reports especially periodic reports such as daily, weekly, monthly and annual reports.

Flexible deployment

PTReportGen can be run on your desktop or server.

## **Reporting steps**

PPTReport is simple and easy to use. It does not require programming to create reports. It is enough if you know how to use Microsoft PowerPoint and write SQL statements. Developing a report with PPTReport requires only three steps:

**Step 1**. Create a report template file using Microsoft PowerPoint, define the layouts, styles, formats of reports.

For example, to create a Customer List report, you make a report template as follows.

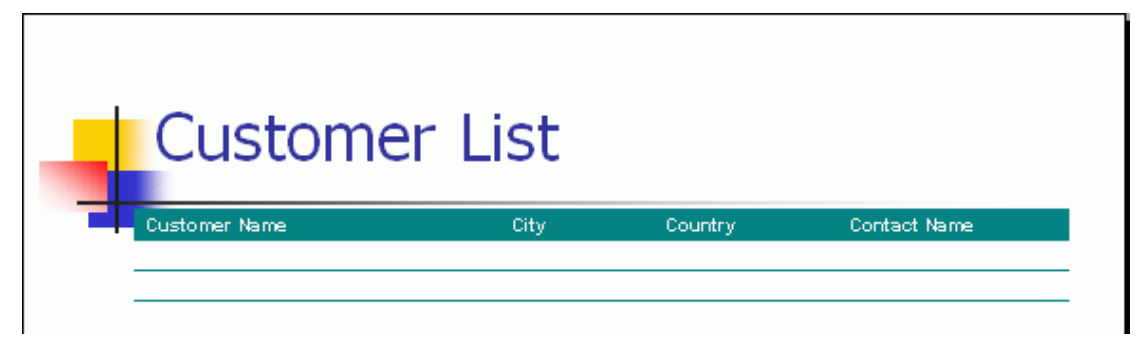

**Step 2**. Create a PTR file with a .ptr extension using PPTReport. The PTR file tell PPTReport how to extract data from database, and where and how to put data.

For example, you create a PTR file, and write a report function and SQL as follows.

```
/* Customer List */
```

```
@F1=Report(slide=2 type=var cell=A2 pagebreak=19 rangecount=2)
```

```
SELECT CompanyName
```
,CityName

,CountryName

,ContactName

FROM Customers, Cities, Countries

WHERE Customers.CityCode = Cities.CityCode

AND Customers.CountryCode = Cities.CountryCode

AND Customers.CountryCode = Countries.CountryCode

ORDER BY CompanyName,CityName,CountryName

**Step 3**. Run PPTReport to generate a report in Microsoft PowerPoint

presentation.

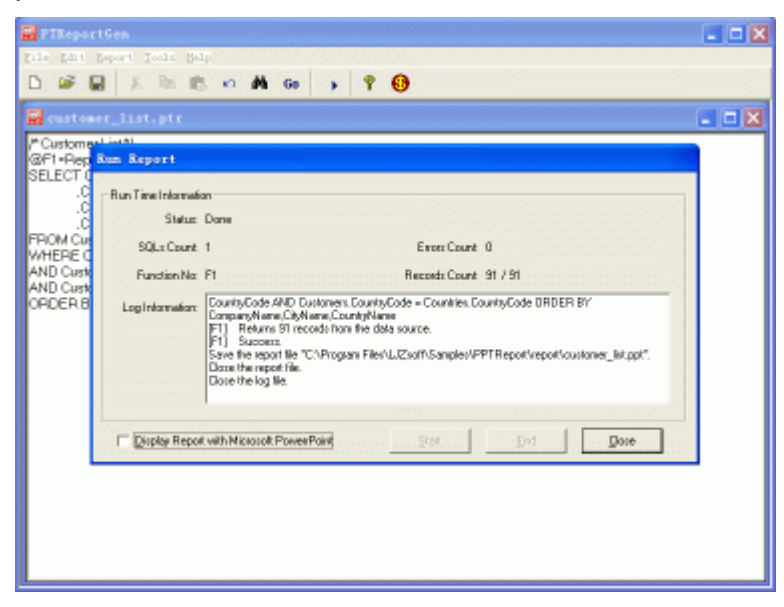

The report Customer List is generated as follows.

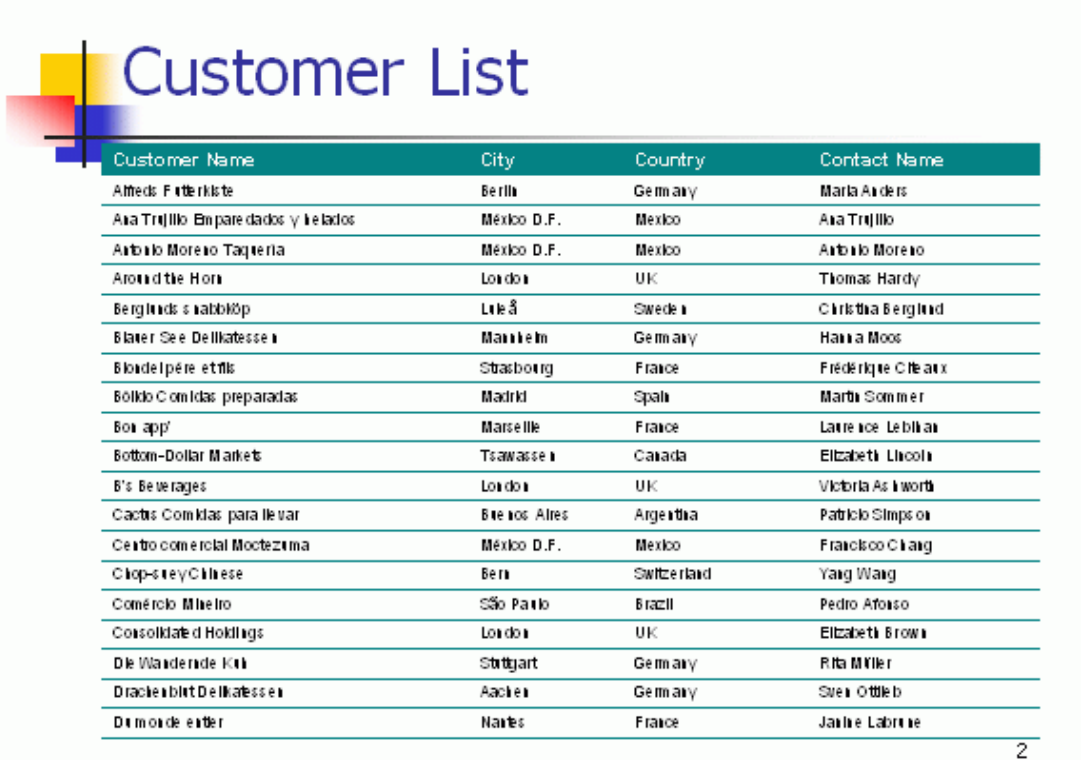

# **System requirement**

Supported Operating System:

■ Microsoft Windows XP, Windows Server 2003, Windows Vista, Windows Server 2008, Windows 7 or later.

This software requires the following:

- Microsoft .NET Framework 4.
- Open XML SDK 2.5 for Microsoft Office.

PTReportGen Copyright © 2014 LJZsoft Corporation. All Rights Reserved.

Contact/Support

Email[: feedback@ljzsoft.com,](mailto:feedback@ljzsoft.com) [sales@ljzsoft.com,](mailto:sales@ljzsoft.com) [support@ljzsoft.com](mailto:support@ljzsoft.com)

WWW: [http://www.ljzsoft.com](http://www.ljzsoft.com/)